# Package 'flowTraceR'

June 3, 2022

Title Tracing Information Flow for Inter-Software Comparisons in Mass Spectrometry-Based Bottom-Up Proteomics

Version 0.1.0

Description Useful functions to standardize software outputs from ProteomeDiscoverer, Spectronaut, DIA-NN and MaxQuant on precursor, modified peptide and proteingroup level and to trace software differences for identifications such as varying proteingroup denotations for common precursor.

License MIT + file LICENSE

**Depends**  $R$  ( $>= 2.10$ )

Imports comprehenr, dplyr, ggplot2, magrittr, stringr, tibble, tidyr

Suggests data.table, kableExtra, knitr, rmarkdown, testthat (>= 3.0.0)

VignetteBuilder knitr

Config/testthat/edition 3

Encoding UTF-8

URL <https://github.com/OKdll/flowTraceR>

RoxygenNote 7.1.2 NeedsCompilation no Author Oliver Kardell [aut, cre] Maintainer Oliver Kardell < Okdll@gmx.net> Repository CRAN Date/Publication 2022-06-03 08:00:07 UTC

# R topics documented:

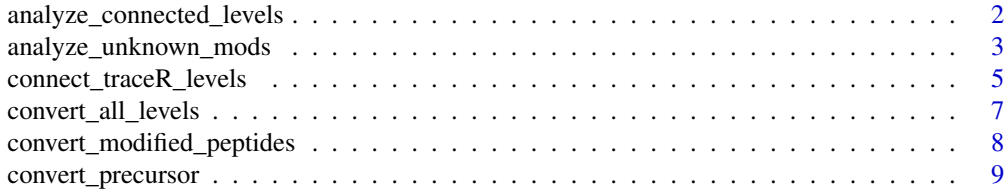

<span id="page-1-0"></span>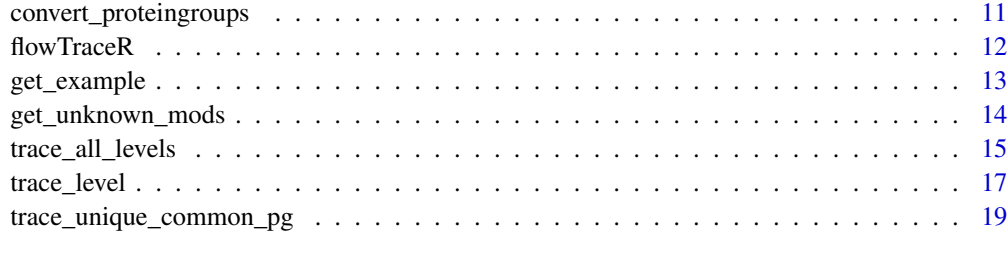

#### **Index** [22](#page-21-0)

analyze\_connected\_levels

*Analysis of connected levels*

# Description

Analysis of the traceR\_connected\_pg\_prec or traceR\_connected\_mod.pep\_prec column

# Usage

```
analyze_connected_levels(
  input_df,
 connected_levels = c("proteinGroup_precursor", "mod.peptides_precursor"),
 count_level = c("upper", "lower"),
 plot = TRUE,
 plot_characteristic = c("absolute", "relative")
\mathcal{E}
```
#### Arguments

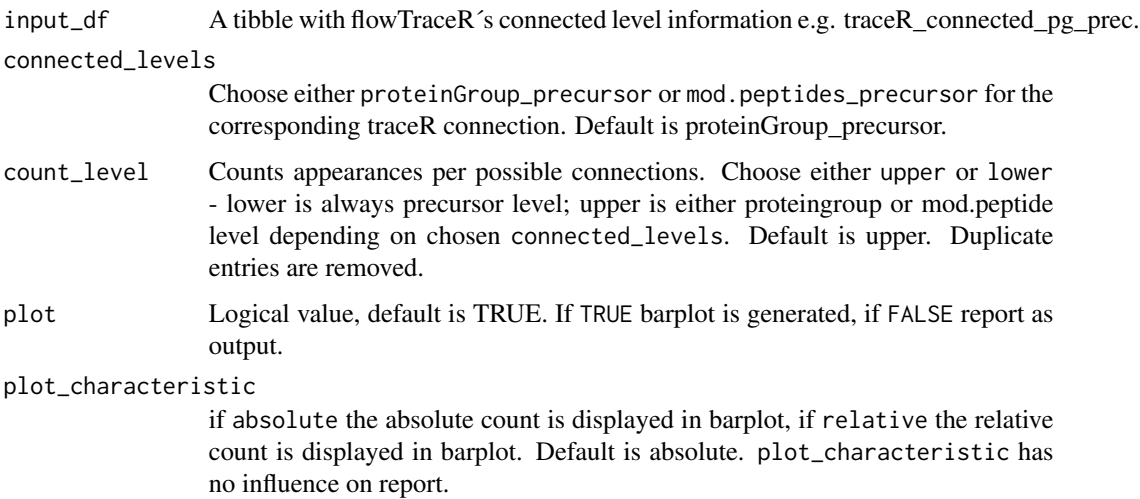

#### <span id="page-2-0"></span>Details

Shows the absolute and relative counts of possible connections - unique\_unique/unique\_common/common\_unique/common\_ of the respective column - as report or plot.

#### Value

This function returns a plot - absolute/relative counts - or a data frame.

#### Author(s)

Oliver Kardell

#### Examples

```
# Load libraries
library(dplyr)
library(stringr)
library(ggplot2)
library(tibble)
# DIA-NN example data
data <- tibble::tibble(
  "traceR_connected_pg_prec" = c("common_common", "common_unique", "unique_common"),
  "traceR_traced_proteinGroups" = c("common", "common", "unique"),
  "traceR_traced_mod.peptides" = c("common", "unique", "common"),
  "traceR_traced_precursor" = c("common", "unique", "common"),
  "traceR_proteinGroups" = c("P02768", "P02671", "Q92496"),
  "traceR_precursor" = c("AAC(UniMod:4)LLPK1", "RLEVDIDIK2", "EGIVEYPR2")
\mathcal{L}# Upper level - proteingroup level - how many proteingroups have a specific categorization
# Plot
analyze_connected_levels(input_df = data,
 connected_levels = "proteinGroup_precursor",
 count_level = "upper",
 plot = TRUE,
 plot_characteristic = "relative")
#Report
analyze_connected_levels(input_df = data,
 connected_levels = "proteinGroup_precursor",
 count_level = "upper",
 plot = FALSE)
```
analyze\_unknown\_mods *Analysis of unknown modifications*

#### **Description**

Analysis of the traceR\_precursor\_unknownMods or traceR\_mod.peptides\_unknownMods column

#### Usage

```
analyze_unknown_mods(
  input_df,
  level = c("precursor, modified_peptides"),
 plot = TRUE,
 plot_characteristic = c("absolute", "relative")
\mathcal{L}
```
#### Arguments

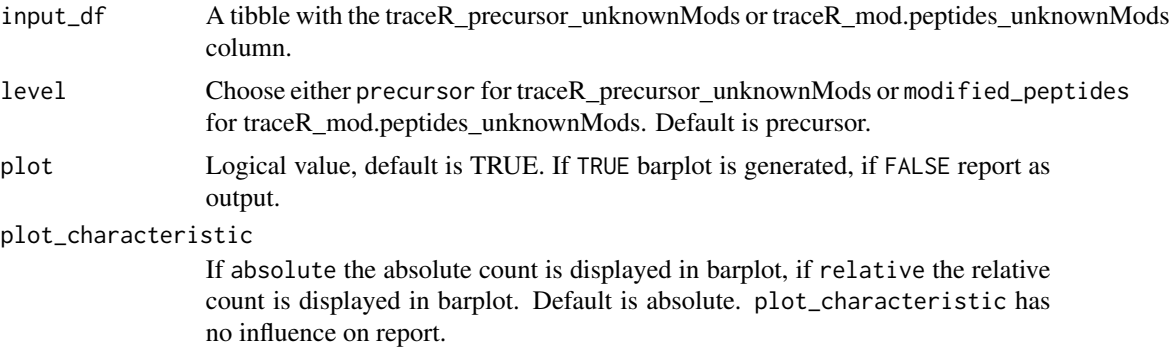

# Details

Shows the absolute and relative counts of TRUE/FALSE of the traceR\_precursor\_unknownMods or traceR\_mod.peptides\_unknownMods column - as data frame or plot. Duplicate traceR\_mod.peptides entries or traceR\_precursor entries are removed, respectively.

# Value

This function returns a plot - absolute/relative counts - or a data frame.

# Author(s)

Oliver Kardell

```
# Load libraries
library(dplyr)
library(stringr)
library(ggplot2)
library(tibble)
```

```
# Generate data
data <- tibble::tibble(
 "traceR_mod.peptides" = c("AACLLPK",
 "ALTDM(UniMod:35)PQM(UniMod:35)R",
 "ALTDM(DummyModification)PQMK",
 "ALTDM(UniMod:35)PQM(UniMod:35)R",
```

```
"ALTDM(DummyModification)PQMK"),
 "traceR_mod.peptides_unknownMods" = c(FALSE, FALSE, TRUE, FALSE, TRUE),
 "traceR_precursor" = c("AACLLPK2",
 "ALTDM(UniMod:35)PQM(UniMod:35)R2",
 "ALTDM(DummyModification)PQMK3",
 "ALTDM(UniMod:35)PQM(UniMod:35)R2",
 "ALTDM(DummyModification)PQMK3"),
 "traceR_precursor_unknownMods" = c(FALSE, FALSE, TRUE, FALSE, TRUE)
\lambda# Generate Report - precursor level
analyze_unknown_mods(
input_d f = data,level = "precursor",
plot = FALSE
\mathcal{L}# Generate relative Plot - peptide level
analyze_unknown_mods(
input_df = data,
level = "modified_peptides",
plot = TRUE,
plot_characteristic = "relative"
\mathcal{L}
```
connect\_traceR\_levels *Connects traced levels*

#### Description

Connects two levels after categorization in unique and common entries.

#### Usage

```
connect_traceR_levels(
  input_df,
  level = c("proteinGroups", "modified_peptides")
)
```
# Arguments

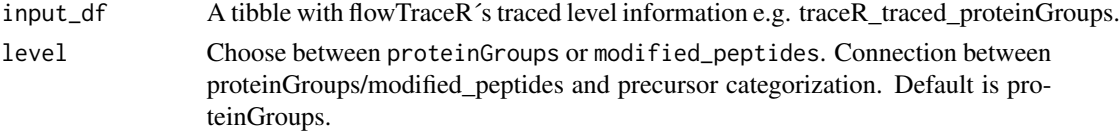

## Details

Based on flowTraceR´s categorization in unique and common identifications two levels are connected. Possible connections are proteinGroup or modified peptide with precursor categorization.

This function returns a tibble with one of the following columns depending on chosen level:

- traceR\_connected\_pg\_prec connection between proteinGroup categorization and precursor categorization.
- traceR\_connected\_mod.pep\_prec connection between modified peptide categorization and precursor categorization.

#### Author(s)

Oliver Kardell

#### Examples

```
# Load libraries
library(tidyr)
library(stringr)
library(tibble)
# DIA-NN example data
diann <- tibble::tibble(
   "traceR_traced_proteinGroups" = c("common", "common", "unique"),
   "traceR_traced_mod.peptides" = c("common", "unique", "common"),
   "traceR_traced_precursor" = c("common", "unique", "common"),"traceR_proteinGroups" = c("P02768", "P02671", "Q92496"),
   "traceR_mod.peptides" = c("AAC(UniMod:4)LLPK", "RLEVDIDIK", "EGIVEYPR"),
   "traceR_mod.peptides_unknownMods" = c(FALSE, FALSE, FALSE),
   "traceR_precursor" = c("AAC(UniMod:4)LLPK1", "RLEVDIDIK2", "EGIVEYPR2"),
   "traceR_precursor_unknownMods" = c(FALSE, FALSE, FALSE)
\lambdaspectronaut <- tibble::tibble(
   "traceR_traced_proteinGroups" = c("common", "common", "unique"),
   "traceR_traced_mod.peptides" = c("common", "unique", "common"),
   "traceR_traced_precursor" = c("common", "unique", "common"),
   "traceR_proteinGroups" = c("P02768", "P02671", "Q02985"),
  "traceR_mod.peptides" = c("AAC(UniMod:4)LLPK", "M(UniMod:35)KPVPDLVPGNFK", "EGIVEYPR"),
   "traceR_mod.peptides_unknownMods" = c(FALSE, FALSE, FALSE),
  "traceR_precursor" = c("AAC(UniMod:4)LLPK1", "M(UniMod:35)KPVPDLVPGNFK2", "EGIVEYPR2"),
   "traceR_precursor_unknownMods" = c(FALSE, FALSE, FALSE)
\mathcal{L}# Connect Precursor and ProteinGroup level
```
diann\_connected <- connect\_traceR\_levels(input\_df = diann, level = "proteinGroups")

spectronaut\_connected <- connect\_traceR\_levels(input\_df = spectronaut, level = "proteinGroups")

<span id="page-6-0"></span>convert\_all\_levels *Conversion of software specific levels*

# **Description**

Conversion of precursor, modified peptide and proteinGroup entries to standardized format.

#### Usage

```
convert_all_levels(
  input_df,
  input_MQ_pg,
  software = c("MaxQuant", "DIA-NN", "Spectronaut", "PD")
)
```
#### Arguments

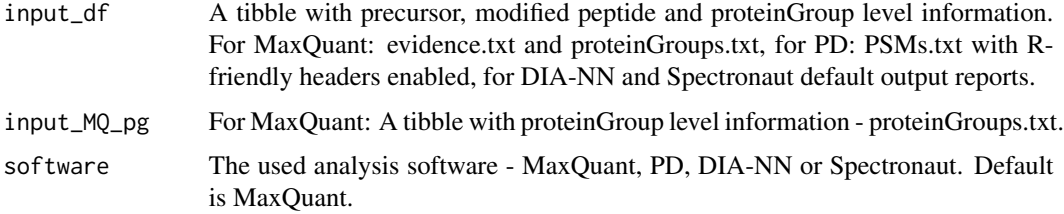

#### Details

The input entries are converted to a software independent format. The generated entries are appended to the submitted dataframe.

#### Value

This function returns the original submitted tibble - input\_df - including the following new columns:

- traceR\_precursor software-independent standardized text for precursor entries.
- traceR\_precursor\_unknownMods logical value, if TRUE: a modification is detected, which is not converted to a standardized format.
- traceR\_mod.peptides software-independent standardized text for modified peptide entries.
- traceR\_mod.peptides\_unknownMods logical value, if TRUE: a modification is detected, which is not converted to a standardized format.
- traceR\_proteinGroups software-independent standardized text for proteinGroups.

#### Author(s)

Oliver Kardell

## Examples

```
# Load libraries
library(dplyr)
library(stringr)
library(tidyr)
library(comprehenr)
library(tibble)
# MaxQuant example data
evidence <- tibble::tibble(
  "Modified sequence" = c("_AACLLPK_",
   "_ALTDM(Oxidation (M))PQM(Oxidation (M))R_",
   "ALTDM(Dummy_Modification)PQMK"),
  Charge = c(2, 2, 3),
  "Protein group IDs" = c("26", "86;17", "86;17")
\mathcal{L}proteingroups <- tibble::tibble(
"Protein IDs" = c("A0A075B6P5;P01615;A0A087WW87;P01614;A0A075B6S6", "P02671", "P02672"),
id = c(26, 86, 17))
# Conversion
convert_all_levels(
 input_df = evidence,
 input_MQ_pg = proteingroups,
 software = "MaxQuant"
)
```
#### convert\_modified\_peptides

*Conversion of software specific modified peptide entries*

#### Description

Modified peptide entries are converted to a common text representation

#### Usage

```
convert_modified_peptides(
  input_df,
  software = c("MaxQuant", "PD", "DIA-NN", "Spectronaut")
\lambda
```
#### Arguments

input\_df A tibble with modified peptide level information. For MaxQuant: evidence.txt, for PD: PSMs.txt with R-friendly headers enabled, for DIA-NN and Spectronaut default output reports.

<span id="page-7-0"></span>

# <span id="page-8-0"></span>convert\_precursor 9

software The used analysis software for the input\_df - MaxQuant, PD, DIA-NN or Spectronaut. Default is MaxQuant.

# Details

The input entries are converted to a software independent format. The generated entries are appended to the submitted dataframe. Conversion of modifications is currently only available for UniMod:35 and UniMod:4. Other modifications will not be converted to standardized format.

#### Value

This function returns the original submitted tibble - input df - including two new columns:

- traceR\_mod.peptides software-independent standardized text for modified peptide entries.
- traceR\_mod.peptides\_unknownMods logical value, if TRUE: a modification is detected, which is not converted to a standardized text.

# Author(s)

Oliver Kardell

#### Examples

```
# Load libraries
library(dplyr)
library(stringr)
library(tidyr)
library(tibble)
# MaxQuant example data
data <- tibble::tibble(
 "Modified sequence" = c("_AACLLPK_",
  "_ALTDM(Oxidation (M))PQM(Oxidation (M))R_",
  "ALTDM(Dummy_Modification)PQMK"),
  Charge = c(2,2,3))
# Conversion
convert_modified_peptides(
 input_d f = data,
 software = "MaxQuant"
)
```
convert\_precursor *Conversion of software specific precursor entries*

#### Description

Precursor entries are converted to a common text representation

#### Usage

```
convert_precursor(
  input_df,
  software = c("MaxQuant", "PD", "DIA-NN", "Spectronaut")
\lambda
```
#### Arguments

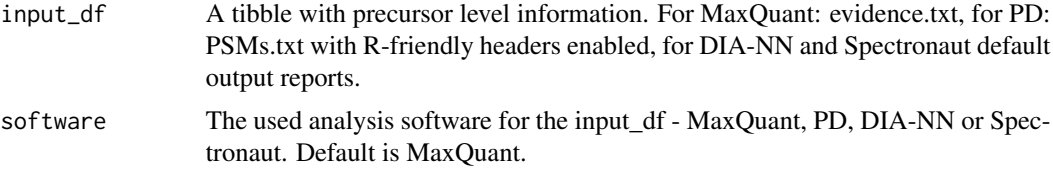

#### Details

The input entries are converted to a software independent format. The generated entries are appended to the submitted dataframe. Conversion of modifications is currently only available for UniMod:35 and UniMod:4. Other modifications will not be converted to standardized format.

# Value

This function returns the original submitted tibble - input\_df - including two new columns:

- traceR\_precursor software-independent standardized text for precursor entries.
- traceR\_precursor\_unknownMods logical value, if TRUE: a modification is detected, which is not converted to a standardized text.

## Author(s)

Oliver Kardell

```
# Load libraries
library(dplyr)
library(stringr)
library(tidyr)
library(tibble)
# MaxQuant example data
data <- tibble::tibble(
 "Modified sequence" = c("_AACLLPK_",
 "_ALTDM(Oxidation (M))PQM(Oxidation (M))R_",
 "ALTDM(Dummy_Modification)PQMK"),
  Charge = c(2,2,3))
# Conversion
convert_precursor(
```

```
input_d f = data,
software = "MaxQuant"
)
```
convert\_proteingroups *Conversion of software specific proteinGroups*

# Description

ProteinGroups are converted to a common text representation

#### Usage

```
convert_proteingroups(
  input_df,
  software = c("MaxQuant", "DIA-NN", "Spectronaut", "PD")
\mathcal{E}
```
# Arguments

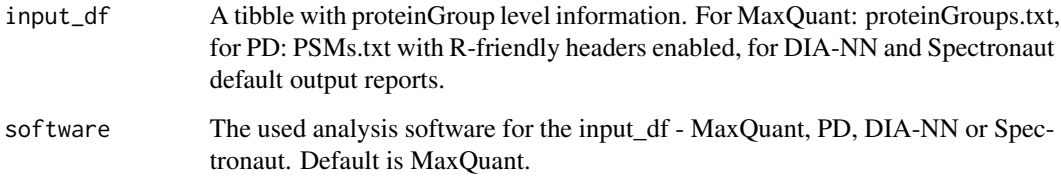

#### Details

The input entries are converted to a software independent format. The generated entries are appended to the submitted dataframe.

#### Value

This function returns the original submitted tibble - input\_df - including one new column:

• traceR\_proteinGroups - software-independent standardized text for proteinGroups.

# Author(s)

Oliver Kardell

# Examples

```
# Load libraries
library(dplyr)
library(stringr)
library(comprehenr)
library(tibble)
# MaxQuant example data
data <- tibble::tibble(
"Protein IDs" = c("A0A075B6P5;P01615;A0A087WW87;P01614;A0A075B6S6", "P02671", "P02672"),
id = c(26, 86, 17)
)
# Conversion
convert_proteingroups(
 input_d f = data,software = "MaxQuant"
\lambda
```
flowTraceR *flowTraceR: a package for standardization of level information and tracking inter-software differences in bottom-up label-free proteomics*

# Description

Useful functions to standardize software outputs from ProteomeDiscoverer, Spectronaut, DIA-NN and MaxQuant on precursor, modified peptide and proteingroup level and to trace software differences for identifications such as varying proteingroup denotations for common precursor.

#### Author(s)

Maintainer: Oliver Kardell < Okdll@gmx.net>

# See Also

Useful links:

• <https://github.com/OKdll/flowTraceR>

<span id="page-11-0"></span>

<span id="page-12-0"></span>

#### Description

Example data for ProteomeDiscoverer, Spectronaut, DIA-NN and MaxQuant.

#### Usage

```
get_example(
  example = c("MaxQuant", "DIA-NN", "Spectronaut", "PD", "RetentionTime")
\mathcal{L}
```
# Arguments

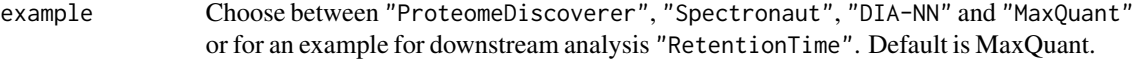

#### Details

Data for each software for testing functions of flowTraceR. Additional example data for Spectronaut and DIA-NN for analyzing retention time distribution on precursor level.

# Value

This function returns example data as dataframe for the respective chosen example. For "MaxQuant" a list with evidence/proteingroup dataframe. For "RetentionTime" a list with Spectronaut/DIA-NN data including retention time information.

#### Author(s)

Oliver Kardell

```
# Spectronaut example data
Spectronaut_data <- get_example(example = "Spectronaut")
```
<span id="page-13-0"></span>

#### Description

Check if conversion to UniMod-format of identified modifications is successful.

#### Usage

get\_unknown\_mods(input\_string, pattern\_start, pattern\_end)

#### Arguments

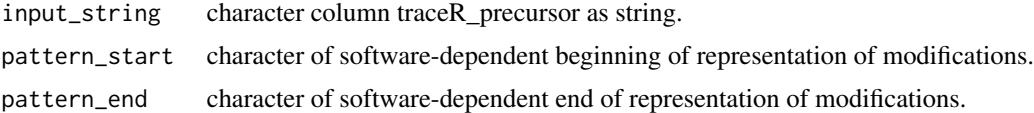

#### Details

After conversion to standardized format by convert\_precursor or convert\_modified\_peptides, entries with modifications are checked for a successful conversion. Conversion of modifications is currently only available for UniMod:35 and UniMod:4. Other modifications will not be converted to standardized format.

# Value

This function returns vector with logical values. This function is incorporated in the functions convert\_precursor and convert\_modified\_peptides; used to generate the unknownMods column : if TRUE: a modification is detected, which is not converted to a standardized text.

#### Author(s)

Oliver Kardell

```
# Load libraries
library(dplyr)
library(stringr)
library(tibble)
# Generate data
data <- tibble::tibble(
  "traceR_precursor" = c("AACLLPK",
   "ALTDM(UniMod:35)PQM(UniMod:35)R2",
   "ALTDM(DummyModification)PQMK3")
)
```

```
# Unknown modifications present?
get_unknown_mods(input_string = data$traceR_precursor, pattern_start= "(", pattern_end = ")")
```
trace\_all\_levels *Trace common and unique identifications between different software outputs for all levels*

# Description

Identifications of two input data frames are compared and categorized in unique and common entries for each level.

#### Usage

```
trace_all_levels(
  input_df1,
  input_df2,
  analysis_name1 = "input_df1",
  analysis_name2 = "input_df2",
  filter_unknown_mods = TRUE
)
```
#### Arguments

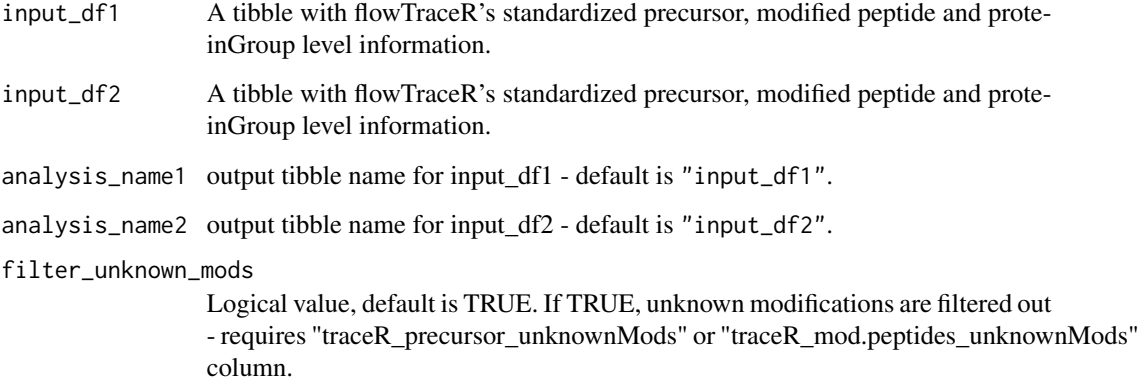

# Details

Based on flowTraceR's standardized output format two software outputs can be compared and categorized into common and unique identifications - for precursor, modified peptide and proteinGroup level.

#### Value

This function returns a list with both original submitted tibbles - input\_df1 and input\_df2 - with the following new columns:

- traceR\_traced\_precursor categorization on precursor level in common and unique entries.
- traceR\_traced\_mod.peptides categorization on modified peptide level in common and unique entries.
- traceR\_traced\_proteinGroups categorization on proteinGroups level in common and unique entries.

# Author(s)

Oliver Kardell

```
# Load libraries
library(dplyr)
library(stringr)
library(tibble)
# DIA-NN example data
diann <- tibble::tibble(
  "traceR_proteinGroups" = c("P02768", "P02671", "Q92496", "DummyProt"),
  "traceR_mod.peptides" = c("AAC(UniMod:4)LLPK", "RLEVDIDIK",
  "EGIVEYPR", "ALTDM(DummyModification)PQMK"),
  "traceR_mod.peptides_unknownMods" = c(FALSE, FALSE, FALSE, TRUE),
  "traceR_precursor" = c("AAC(UniMod:4)LLPK1", "RLEVDIDIK2",
  "EGIVEYPR2", "ALTDM(DummyModification)PQMK3" ),
  "traceR_precursor_unknownMods" = c(FALSE, FALSE, FALSE, TRUE)
\mathcal{L}# Spectronaut example data
spectronaut <- tibble::tibble(
  "traceR_proteinGroups" = c("P02768", "Q02985", "P02671"),
 "traceR_mod.peptides" = c("AAC(UniMod:4)LLPK", "EGIVEYPR", "M(UniMod:35)KPVPDLVPGNFK"),
  "traceR_mod.peptides_unknownMods" = c(FALSE, FALSE, FALSE),
  "traceR_precursor" = c("AAC(UniMod:4)LLPK1", "EGIVEYPR2", "M(UniMod:35)KPVPDLVPGNFK2"),
  "traceR_precursor_unknownMods" = c(FALSE, FALSE, FALSE)
)
# trace all levels in one step
traced_all <- trace_all_levels(
  input_dff1 = diam,input_df2 = spectronaut,
  analysis_name1 = "DIA-NN",
  analysis_name2 = "Spectronaut",
  filter_unknown_mods = TRUE
\lambda
```
<span id="page-16-0"></span>

# Description

Identifications of two input data frames are compared and categorized in unique and common entries.

#### Usage

```
trace_level(
  input_df1,
  input_df2,
  analysis_name1 = "input_df1",
  analysis_name2 = "input_df2",
  level = c("precursor", "modified_peptides", "proteinGroups"),
  filter_unknown_mods = TRUE
\lambda
```
# Arguments

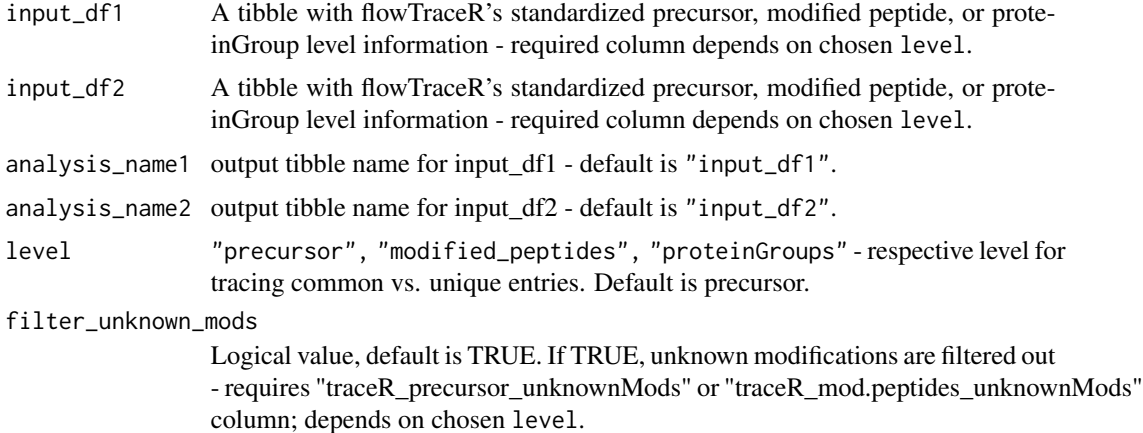

#### Details

Based on flowTraceR's standardized output format two software outputs can be compared and categorized into common and unique identifications for a chosen level: precursor, modified peptide or proteinGroup level.

#### Value

This function returns a list with both original submitted tibbles - input\_df1 and input\_df2 - including one of the following new columns depending on chosen level :

- traceR\_traced\_precursor categorization on precursor level in common and unique entries.
- traceR\_traced\_mod.peptides categorization on modified peptide level in common and unique entries.
- traceR\_traced\_proteinGroups categorization on proteinGroups level in common and unique entries.

#### Author(s)

Oliver Kardell

```
# Load libraries
library(dplyr)
library(stringr)
library(tibble)
# DIA-NN example data
diann <- tibble::tibble(
  "traceR_proteinGroups" = c("P02768", "P02671", "Q92496", "DummyProt"),
  "traceR_mod.peptides" = c("AAC(UniMod:4)LLPK", "RLEVDIDIK",
   "EGIVEYPR", "ALTDM(DummyModification)PQMK"),
  "traceR_mod.peptides_unknownMods" = c(FALSE, FALSE, FALSE, TRUE),
  "traceR_precursor" = c("AAC(UniMod:4)LLPK1", "RLEVDIDIK2",
  "EGIVEYPR2", "ALTDM(DummyModification)PQMK3" ),
  "traceR_precursor_unknownMods" = c(FALSE, FALSE, FALSE, TRUE)
\lambda# Spectronaut example data
spectronaut <- tibble::tibble(
  "traceR_proteinGroups" = c("P02768", "Q02985", "P02671"),
 "traceR_mod.peptides" = c("AAC(UniMod:4)LLPK", "EGIVEYPR", "M(UniMod:35)KPVPDLVPGNFK"),
  "traceR_mod.peptides_unknownMods" = c(FALSE, FALSE, FALSE),
  "traceR_precursor" = c("AAC(UniMod:4)LLPK1", "EGIVEYPR2", "M(UniMod:35)KPVPDLVPGNFK2"),
  "traceR_precursor_unknownMods" = c(FALSE, FALSE, FALSE)
)
# trace proteinGroup level
traced_proteinGroups <- trace_level(
  input_dff1 = diam,input_df2 = spectronaut,
  analysis_name1 = "DIA-NN",
  analysis_name2 = "Spectronaut",
  level = "proteinGroups",
  filter_unknown_mods = TRUE
)
# trace precursor level
traced_pecursor <- trace_level(
  input_df1 = diann,
  input_df2 = spectronaut,
  analysis_name1 = "DIA-NN",
```

```
analysis_name2 = "Spectronaut",
  level = "precursor",
  filter_unknown_mods = TRUE
\mathcal{L}
```
trace\_unique\_common\_pg

```
Trace unique_common categorization for proteinGroup level
```
# Description

Unique\_common categorizations are analyzed on proteinGroup level

# Usage

```
trace_unique_common_pg(
  input_df1,
  input_df2,
  analysis_name1 = "input_df1",
 analysis_name2 = "input_df2",
 string_analysis = FALSE
)
```
# Arguments

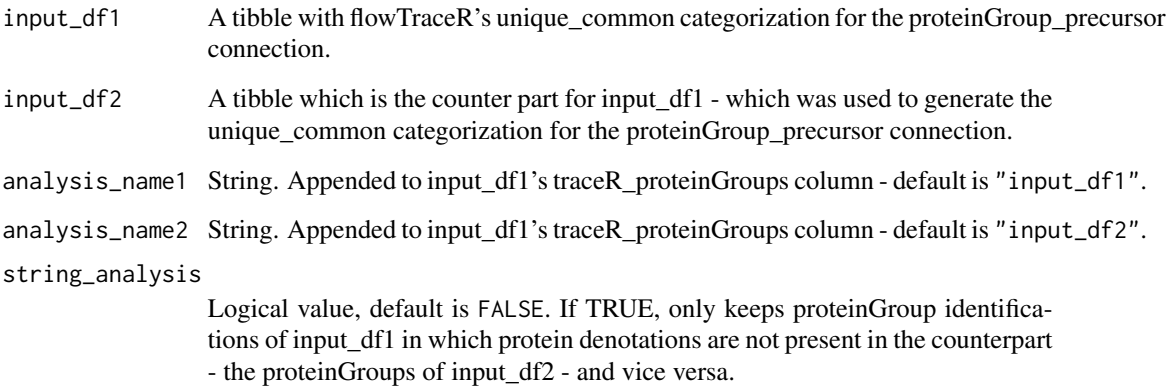

# Details

For each submitted dataframe the unique\_common proteinGroup\_precursor connection is analyzed to highlight potential differences in proteinGroup denotations for common precursors.

# Value

This function returns a tibble with the following columns :

- traceR proteinGroups input df1 proteinGroup denotations of input df1 for common precursor between input\_df1 and input\_df2
- traceR\_precursor common precursor between input\_df1 and input\_df2
- traceR proteinGroups input df2 proteinGroup denotations of input df2 for common precursor between input\_df1 and input\_df2

#### Author(s)

Oliver Kardell

```
# Load libraries
library(dplyr)
library(stringr)
library(tibble)
# DIA-NN example data
diann <- tibble::tibble(
  "traceR_connected_pg_prec" = c("common_common", "common_unique",
  "unique_common", "unique_common"),
  "traceR_proteinGroups" = c("P02768", "P02671", "Q92496", "P04433"),
  "traceR_precursor" = c("AAC(UniMod:4)LLPK1", "RLEVDIDIK2",
  "EGIVEYPR2", "ASQSVSSYLAWYQQK2"),
\lambda# Spectronaut example data
spectronaut <- tibble::tibble(
  "traceR_connected_pg_prec" = c("common_common", "common_unique",
  "unique_common", "unique_common"),
  "traceR_proteinGroups" = c("P02768", "P02671", "Q02985", "A0A0A0MRZ8;P04433"),
  "traceR_precursor" = c("AAC(UniMod:4)LLPK1", "M(UniMod:35)KPVPDLVPGNFK2",
  "EGIVEYPR2", "ASQSVSSYLAWYQQK2"),
)
# Find difference in pg denotation
# string_analysis = TRUE
resultA <- trace_unique_common_pg(input_df1 = diann,
input_df2 = spectronaut,
 analysis_name1 = "DIA-NN",
 analysis_name2 = "Spectronaut",
 string_analysis = TRUE)
# Find difference in pg denotation
# string_analysis = FALSE
# compare with resultA
resultB <- trace_unique_common_pg(input_df1 = diann,
input_df2 = spectronaut,
```
trace\_unique\_common\_pg 21

```
analysis_name1 = "DIA-NN",
analysis_name2 = "Spectronaut",
string_analysis = FALSE)
```
# <span id="page-21-0"></span>Index

analyze\_connected\_levels, [2](#page-1-0) analyze\_unknown\_mods, [3](#page-2-0)

connect\_traceR\_levels, [5](#page-4-0) convert\_all\_levels, [7](#page-6-0) convert\_modified\_peptides, [8](#page-7-0) convert\_precursor, [9](#page-8-0) convert\_proteingroups, [11](#page-10-0)

flowTraceR, [12](#page-11-0) flowTraceR-package *(*flowTraceR*)*, [12](#page-11-0)

get\_example, [13](#page-12-0) get\_unknown\_mods, [14](#page-13-0)

trace\_all\_levels, [15](#page-14-0) trace\_level, [17](#page-16-0) trace\_unique\_common\_pg, [19](#page-18-0)